An economical approach to product development -

IOTOROLA

# M68EVB912B32 Evaluation Board

The M68EVB912B32 Evaluation Board (EVB) is an economical tool for designing and debugging code for, and evaluating the operation of, the MC68HC912B32 MCU. By providing the essential MCU timing and I/O circuitry, the EVB simplifies user evaluation of prototype hardware and software.

The EVB features a prototype area, which allows custom interfacing with the MCU's I/O and bus lines. These connections are broken out via on-board headers, which are immediately adjacent to the MCU.

The figure below shows the EVB's layout and locations of the major components, as viewed from the component side of the board.

#### **Features**

- +3 to +5 Vdc operation
- RS-232C interfaces
- 32K of MCU-internal FLASH EEPROM with resident D-Bug12 monitor/debugger program
- Four operational modes:
  - *EVB*
  - JUMP-to-EEPROM
  - BDM-POD
  - BOOTLOAD
- Header connectors for access to the MCU's I/O and bus lines
- On board prototype area for customized interfacing with the MCU
- Low voltage inhibit protection
- Full support for either dumb-terminal or hostcomputer terminal interface
- IASM12 assembly language development toolkit
- File-transfer capability from a host computer, allowing off-board code generation

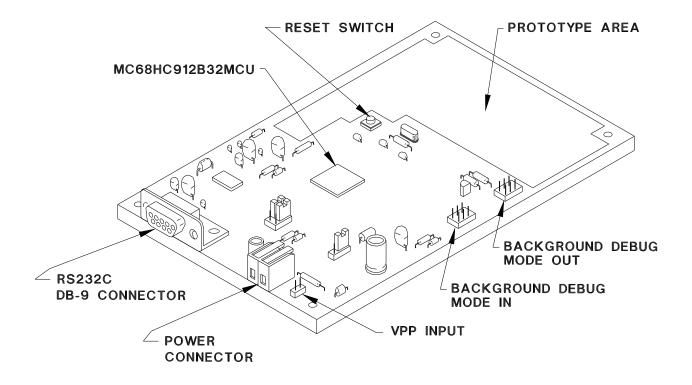

#### **EVB OVERVIEW**

The EVB is composed of three components:

- Hardware the board consists of an 5.15 x 3.4 in. (13.08 x 8.63cm) multi-layer printed circuit board that provides the platform for interface and power connections to the MC68HC912B32 MCU chip, which is surface mounted to the PCB.
- Firmware D-Bug12, the EVB's firmware-resident monitor program, provides a self-contained operating environment that allows writing, evaluation, and debugging of user programs.

The hardware is factory-configured to execute D-Bug12 without further configuration by the user. It is ready for use with an RS-232C terminal for writing and debugging user code.

D-Bug12 allows programming of the MC68HC912B32's on-chip FLASH EEPROM through commands that directly alter memory.

Commands are typed on the terminal's D-Bug12 prompt line and executed when the carriage-return (ENTER) key is pressed. D-Bug12 then displays either the appropriate response to the command or an error indication.

 Software – the IASM12 assembly language toolset provides an integrated development environment which includes a project manager, a relocatable macroassembler, a linker, a librarian, a Motorola S-Record generator, and a variety of other tools. There are two methods to generate EVB user code:

- 1. For small programs or subroutines, D-Bug12's singleline assembler/disassembler may be used to place object code directly into the EVB's memory.
- 2. For larger programs, the IASM12 assembler may be used on a host computer to generate S-Record object files, which can then be loaded into the EVB's memory using D-Bug12's FLOAD or LOAD command.

If the M68HC912B32's background debug mode (BDM) interface serves as the user interface, the SCI port becomes available for user applications. This mode requires a background debug development tool, such as Motorola's SDI<sup>TM</sup> Interface, and a host computer with the appropriate interface software or another B32EVB.

The EVB can begin operation in either of four jumperselectable modes at reset:

- 1. In EVB mode, D-Bug12 immediately issues its command prompt on the terminal display and waits for a user entry.
- 2. In the JUMP-to-EEPROM mode, execution begins directly with the user code in on-chip EEPROM.
- 3. In BDM-POD mode, D-Bug12 serves as a probe interface between a target system and the user via the BDM out connector.
- 4. In BOOTLOAD mode, a user program may be loaded into the host EVB's byte-erasable or FLASH EEPROM memory.

## SPECIFICATIONS SUMMARY

The tables below summarize EVB specifications and minimum host PC requirements.

#### **EVB** Specifications

| Characteristic | Specification    | Characteristic       | Specification                   |
|----------------|------------------|----------------------|---------------------------------|
| MCU            | MC68HC912B32     | Communications ports | Two RS-232C DCE ports           |
| MCU I/O ports  | HCMOS compatible | Board dimensions     | 5.15 x 3.4 in. (13.08 x 8.63cm) |
| FLASH:         | 32 kilobytes     | SRAM:                | 1 kilobyte                      |
| EEPROM:        | 768 bytes        |                      |                                 |

#### **Minimum Requirements**

| Characteristic        | Specification                                                                                                    |
|-----------------------|----------------------------------------------------------------------------------------------------|
| Terminal              | RS-232C compatible terminal                                                                                                    |
| Host PC (optional)    | 386-based PC or higher with an RS-232C serial port. Requires a user-<br>supplied communications program capable of emulating a dumb terminal. |
| Input/Output          | Serial communication port                                                                                                    |
| Cable                 | RS-232C compatible, 6-pin BDM target cable                                                                                                    |
| External Power Supply | +2.7 to +5.0 Vdc @ 100 mA (max.)                                                                                                    |

#### **ORDERING INFORMATION**

#### **EVB Part Number**

| Evaluated MCU   | EVB Part Number | Software                       |
|-----------------|-----------------|--------------------------------|
| MC68HC912B32FU8 | M68EVB912B32    | IASM12 (included with the EVB) |

### WARRANTY INFORMATION

Motorola provides a one year limited warranty.

### **CUSTOMER SUPPORT**

For information about a Motorola distributor or sales office near you call:

AUSTRALIA, Melbourne – (61-3)887-0711 JAPAN, Fukuoka - 81-92-725-7583 Gotanda - 81-3-5487-8311 Sydney - 61(2)906-3855 Nagoya - 81-52-232-3500 BRAZIL, Sao Paulo - 55(11)815-4200 Osaka - 81-6-305-1802 CANADA, B. C., Vancouver - (604)606-8502 Sendai - 81-22-268-4333 ONTARIO, Toronto - (416)497-8181 Takamatsu - 81-878-37-9972 ONTARIO, Ottawa - (613)226-3491 Tokyo - 81-3-3440-3311 QUEBEC, Montreal - (514)333-3300 KOREA, Pusan - 82(51)4635-035 CHINA, Beijing - 86-10-68437222 Seoul - 82(2)554-5118 DENMARK - (45)43488393 MALAYSIA, Penang - 60(4)2282514 FINLAND, Helsinki - 358-9-6824-400 MEXICO, Mexico City - 52(5)282-0230 Guadalajara - 52(36)21-8977 FRANCE, Paris - 33134 635900 PUERTO RICO, San Juan - (809)282-2300 GERMANY, Langenhagen/Hannover - 49(511)786880 Munich - 49 89 92103-0 SINGAPORE - (65)4818188 Nuremberg - 49 911 96-3190 SPAIN, Madrid - 34(1)457-8204 Sindelfingen - 49 7031 79 710 Wiesbaden - 49 611 973050 SWEDEN, Solna - 46(8)734-8800 HONG KONG, Kwai Fong - 852-6106888 SWITZERLAND, Geneva - 41(22)799 11 11 Tai Po - 852-6668333 Zurich - 41(1)730-4074 INDIA, Bangalore - (91-80)5598615 TAIWAN, Taipei - 886(2)717-7089 ISRAEL, Herzlia - 972-9-590222 THAILAND, Bangkok - 66(2)254-4910 ITALY. Milan - 39(2)82201 UNITED KINGDOM, Aylesbury - 441(296)395-252 UNITED STATES, Phoenix, AZ - 1-800-441-2447

For a list of the Motorola sales offices and distributors: http://www.mcu.motsps.com/sale\_off.html

Motorola and the Motorola logo are registered trademarks of Motorola, Inc. Motorola reserves the right to make changes without further notice to any products herein to improve reliability, function or design. Motorola does not assume any liability arising out of the application or use of any product or circuit described herein; neither does it convey any license under its patent rights nor the rights of others. Motorola products are not designed, intended, or authorized for use as components in systems intended for surgical implant into the body, or other applications intended to support or sustain life, or for any other application in which the failure of the Motorola products for any such unintended or unauthorized application, Buyer shall indemnify and hold Motorola and its officers, employees, subsidiaries, affiliates, and distributors harmless against all claims, costs, damages, and expenses, and reasonable attorney fees arising out of, directly or indirectly, any claim of personal injury or death associated with such unintended or unauthorized use, even if such claim alleges that Motorola was negligent regarding the design or manufacture of the part.

SDI is a trademark of Motorola, Inc. All other trademarks are the property of their respective holders.